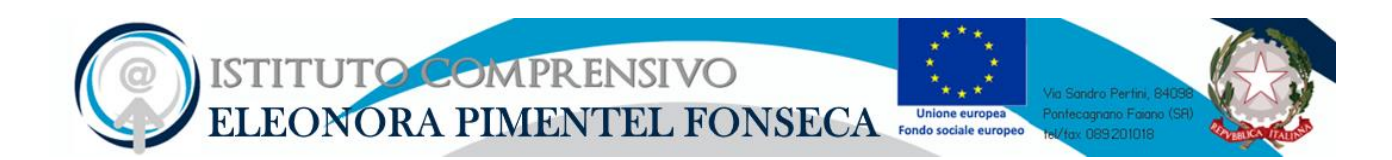

C.M. SAIC895002 - C.F. 95128590650 [saic895002@istruzione.it](mailto:saic895002@istruzione.it) - [saic895002@pec.istruzione.it](mailto:saic895002@pec.istruzione.it)  [www.icfonseca.edu.it](http://www.icfonseca.edu.it/)

I.C. - "E. PIMENTEL FONSECA" - Pontecagnano Faiano (SA) Prot. 0002154 del 04/04/2023 VII (Uscita)

# **REGOLAMENTO DI ACCESSO E UTILIZZO AULE INFORMATICHE E ATELIER CREATIVO E DI UTILIZZO CHROMEBOOK PER LE [CL@ASSI](about:blank) 3.0**

Delibera n. 7 del Consiglio di Istituto del 23 febbraio 2023

## **A: REGOLAMENTO DI ACCESSO E UTILIZZO AULE INFORMATICHE E ATELIER CREATIVO**

#### **Premessa**

Il seguente regolamento viene elaborato allo scopo di garantire un proficuo utilizzo delle attrezzature informatiche e multimediali.

Consapevoli inoltre che i laboratori di informatica sono una risorsa didattica e formativa a disposizione dei docenti, degli alunni e del personale della scuola, ogni utente, per non creare problemi e difficoltà e quindi migliorare il servizio, è tenuto a rispettare rigorosamente le regole descritte nel seguente regolamento.

Gli utenti del laboratorio sono in primo luogo gli alunni e i docenti dei gruppi impegnati.

L'utilizzo dei personal computer e delle attrezzature comporta l'accettazione incondizionata del presente regolamento.

Il laboratorio è un luogo di lavoro e pertanto è soggetto al D.L 81 del 2008 sulla prevenzione e la sicurezza del lavoro. Per la prevenzione degli incendi e il piano di evacuazione si fa riferimento alle disposizioni valide per l'intero Istituto.

### 1. **Oggetto e ambito di applicazione**

a. Il presente documento disciplina le modalità di accesso e di uso delle postazioni informatiche del nostro Istituto Scolastico

#### **2. Norme generali di accesso e utilizzo del materiale informatico**

a. L'accesso all'aula multimediale dell'Istituto e l'utilizzo dei computer ivi presenti è riservato agli studenti e al personale docente e non docente dell'Istituto previa prenotazione e firma del registro delle presenze.

b. L'utilizzo delle attrezzature informatiche è consentito esclusivamente per scopi inerenti la didattica e la formazione.

c. L'uso delle apparecchiature da parte degli allievi avviene sempre in presenza di un insegnante e sotto la sua sorveglianza.

d. Il docente è tenuto a vigilare sulla correttezza dei ragazzi in modo che gli stessi non danneggino nulla e a segnalare al responsabile qualsiasi guasto o malfunzionamento riscontrato.

#### **3. Accesso alle aule multimediali ed utilizzo dei pc ivi contenuti**

a. Nell'aula multimediale (laboratorio di informatica) del plesso di via Caravaggio sono presenti n°18 + 3 pc postazioni destinate agli alunni e una postazione per il docente collegata alla LIM tutti i pc sono collegati in rete; una postazione mobile di n°2 mini\_pc e 6 tablet. Al server del docente è collegata una stampante.

b. Il laboratorio di informatica è riservato alle lezioni per classi o gruppi di utenti sotto la responsabilità di un docente, che è tenuto a garantire il rispetto delle norme contenute in questo documento e il corretto uso dei PC da parte degli allievi.

c. Il coordinamento del laboratorio è affidato all'insegnante che ricopre il ruolo di referente per l'aula informatica.

d. Il laboratorio è a disposizione di tutte le classi dal lunedì al venerdì dalle ore 8.30 alle ore 16.30 (dando priorità ai progetti d'istituto)

e. La chiave del laboratorio è custodita presso la postazione dei collaboratori scolastici. Dopo l'utilizzo dell'aula la chiave verrà riconsegnata al collaboratore scolastico.

f. Il Laboratorio non deve mai essere lasciato aperto o incustodito quando nessuno lo utilizza, tranne nelle situazioni espressamente autorizzate dal Dirigente Scolastico.

## **4. I docenti che accedono con la classe o con gruppo di alunni ai laboratori presenti nei plessi devono:**

a. sincerarsi delle condizioni del laboratorio all'inizio e alla fine delle lezioni;

b. compilare il registro delle presenze in laboratorio e segnalare al responsabile del laboratorio eventuali problemi tecnici e/o di altra natura. In particolare, nel registro delle presenze devono essere inseriti i seguenti dati: data, ora inizio e fine attività, annotazioni, docente. Nella casella annotazioni verrà indicata la classe oppure se utente singolo, nonché malfunzionamenti o eventuali problemi tecnici rilevati;

c. nella considerazione che tutti i PC sono numerati, assegnare agli allievi posti fissi in modo tale che ognuno diventi partecipe e responsabile del corretto funzionamento della postazione; tale assegnazione verrà registrata in un'apposita scheda da consegnare in copia al responsabile del laboratorio

d. qualora un alunno segnali problemi al proprio PC, deve annotare il fatto sul registro di postazione e/o registro delle presenze e, nei casi più urgenti, richiedere l'intervento del responsabile

e. L'insegnante si assume la responsabilità dell'uso corretto delle macchine e di tutto quanto è considerato parte integrante del Laboratorio. Deve altresì preoccuparsi che il Laboratorio sia chiuso dopo l'utilizzo.

f. Ogni insegnante è tenuto ad aprire e chiudere l'aula mediante richiesta diretta e riconsegna delle chiavi ai collaboratori scolastici. Non è ammessa la consegna delle chiavi agli alunni.

g. Ogni insegnante è tenuto a procedere all'accensione dei computer e all'iniziale verifica dell'integrità dei sistemi.

h. Alunni e docenti sono pregati di lasciare la postazione di lavoro nelle condizioni in cui è stata trovata e, comunque, in buon ordine.

i. In laboratorio non è consentito consumare pasti di alcun tipo. Nell'eventualità della coincidenza con la ricreazione gli alunni sono obbligati a uscire dall'aula computer, consumare la propria merenda e rientrare a ricreazione ultimata.

j. Gli alunni non dovranno mai essere lasciati ad operare da soli, senza la supervisone del docente accompagnatore.

k. Quando si esce dall' aula, al termine dell' attività bisogna chiudere tutti gli interruttori dei computer e l'interruttore del bancone dove non vi sia cartello con diversa indicazione.

l. Per utilizzare il laboratorio è necessaria la prenotazione tramite un calendario online inserito nel registro elettronico.

m. I docenti che prenotano devono utilizzare le ore libere dell'aula e non sovrapporsi e/o cancellare le prenotazioni inserite precedentemente.

n. Chiunque accede al laboratorio è responsabile delle attrezzature che ha in uso.

o. Non è permesso installare alcun tipo di software, per esigenze specifiche bisogna rivolgersi al responsabile del laboratorio. L'uso di software non registrato costituisce reato perseguibile penalmente.

p. Il masterizzatore può essere utilizzato esclusivamente per la riproduzione di materiali prodotti dagli studenti o dai docenti per uso esclusivamente didattico o per la promozione della scuola.

q. Per ragioni di manutenzione possono essere effettuati, secondo necessità e al termine delle attività didattiche, interventi di formattazione (= cancellazione dei dati) e reinstallazione del software. Perciò, al termine dell'anno scolastico, entro la data comunicata tempestivamente dalla responsabile del laboratorio, è opportuno che gli utenti effettuino le copie di sicurezza del proprio materiale.

### **5. Uso di internet**

a. La ricerca su Internet e l'uso della posta elettronica sono destinate alle finalità didattiche, scientifiche e di ricerca.

b. Tutte le macchine del laboratorio possono accedere a internet

c. Username e password di accesso a internet vengono assegnate solo al personale docente e A.T.A. della scuola e non agli alunni; gli alunni possono navigare su internet solo sotto la diretta sorveglianza del docente, il docente non solo è tenuto a verificare continuamente la navigazione ma è anche direttamente responsabile dell'utilizzo di internet da parte degli alunni cui ha dato la possibilità di collegarsi alla rete.

d. È compito dei docenti accompagnatori controllare i materiali scaricati dagli alunni durante la navigazione.

## **Compiti degli studenti**

a. Gli alunni sono tenuti a rispettare le consegne dell'insegnante sull'utilizzo dei computer.

b. Durante le sessioni di lavoro ogni alunno è responsabile dell'attrezzatura che gli è messa a disposizione e risponde degli eventuali danni arrecati.

c. L'alunno non può occupare una postazione diversa da quella assegnatogli se non autorizzato dall'insegnante, il quale annoterà la variazione anche se momentanea.

d. Al primo ingresso in aula gli studenti creeranno sul proprio PC, all'interno della cartella documenti dell'account loro destinato, una cartella con il proprio cognome e classe. Successivamente tutti i file creati dagli alunni saranno inseriti nella loro cartella o in opportune sottocartelle allo scopo di tenere in ordine e sotto controllo la gestione dei file. I file trovati fuori posto verranno cancellati nel corso di controlli periodici delle macchine.

e. Gli studenti possono inserire CD-Rom o DVD , pen drive, solo dopo l'autorizzazione degli insegnanti.

### **7.Divieti**

a. È severamente vietato staccare cavi elettrici da ciabatte e prese così come i cavi di connessione alle periferiche.

b. In caso di cattivo funzionamento delle risorse è vietato intervenire personalmente sulle stesse, è altresì vietato spostare apparecchiature dalla loro posizione originale.

c. E' fatto esplicito divieto di occupare postazioni di lavoro per attività che non richiedano l'uso delle apparecchiature.

d. Agli alunni è vietato scrivere sui banchi, monitor, mouse, tastiere o altro.

e. E' vietato inserire qualsiasi tipo di password.

f. **ATTENZIONE**: nel caso di individuazione di virus (comparsa di un messaggio dell'antivirus) prendere nota del messaggio e segnalarlo sul registro di laboratorio o al responsabile del laboratorio.

g. È vietato modificare la configurazione originaria dei PC e dei loro componenti (desktop, screen saver, risoluzione, suono…); ogni variazione del sistema va segnalata al docente responsabile del laboratorio.

h. È vietato installare e rimuovere programmi senza l'autorizzazione del docente referente. (Eventuali software installati senza permesso saranno rimossi).

i. In caso di navigazione in internet è vietato scaricare programmi senza l'autorizzazione del docente responsabile del settore informatica. La navigazione in internet durante le ore di lezione avviene sotto la diretta responsabilità dell'insegnante accompagnatore.

j. Non è consentito l'accesso a siti inappropriati e lo scaricamento (download) di software e di file non necessari all'attività didattica – formativa.

## **8.Compiti del docente referente**

All'inizio dell'a. s. su designazione del Collegio Docenti e con provvedimento del Dirigente Scolastico avviene l'assegnazione dell'incarico a un docente Funzione strumentale e/o responsabile del laboratorio.

1. Egli ha il compito di:

a. redigere il calendario delle attività didattiche curricolari che si svolgono nel laboratorio d'informatica. Tale calendario deve essere reso noto ai Docenti in modo da consentire l'accesso al laboratorio evitando sovrapposizioni d'orario. Il responsabile del laboratorio può consentire l' accesso ai soli insegnanti in coincidenza di spazi orari liberi. Le attività didattiche con la classe hanno sempre priorità.

b. vigilare, compatibilmente con il proprio orario di servizio, sul corretto funzionamento delle attrezzature presenti nel laboratorio;

c. verificare la compilazione dei registri delle presenze;

d. verificare le eventuali segnalazioni dei problemi sul registro delle presenze e di postazione;

e. quando richiesto e in orario compatibile con le esigenze didattiche, assistere i docenti nell'utilizzo delle attrezzature;

f. in caso di problemi, intervenire presso il direttore amministrativo per l'affidamento e la riparazione ad una ditta designata

Si ricorda che il responsabile del laboratorio, non essendo un tecnico, ha la funzione di supervisione, coordinamento e verifica della corretta applicazione di quanto indicato nel presente regolamento, riferendo le eventuali anomalie riscontrate al dirigente scolastico.

Infine il docente referente non è responsabile di eventuale software installato in modo non corretto o senza licenze o senza autorizzazioni dello stesso o del dirigente scolastico.

All'interno del laboratorio deve essere depositata la seguente documentazione: registro firme e registro segnalazioni

Si ricorda che :

● qualsiasi cosa si faccia su un computer, resta traccia sul disco rigido,

analizzabile da personale tecnico competente,

qualsiasi abuso fatto sarà controllato e saranno assunti i provvedimenti più idonei nei confronti di coloro che se ne saranno resi responsabili.

## **B: REGOLAMENTO DI UTILIZZO CHROMEBOOK PER LE [CL@ASSI](about:blank) 3.0**

#### **Premessa**

Il nostro istituto ha attivato per la scuola secondaria di I grado, le classi 3.0 con l'intento di utilizzare la tecnologia quale strumento privilegiato per facilitare l'apprendimento.

L'aula è strutturata in modo tale da favorire l'interazione fra gli studenti e il docente avrà il compito di guidare gli alunni all'acquisizione delle competenze attraverso processi di apprendimento fondati sull'esperienza e sull'indagine.

All'interno della classe si faciliterà la creazione di gruppi di studio variabili anche in base alle diverse esperienze didattiche che si alternano nella giornata scolastica. In aula è presente un monitor digitale interattivo smart, evoluzione tecnologica della LIM.

La connessione WiFi alle classi è garantita da diversi Access Point ad elevate prestazioni e dalla connessione in fibra ottica.

Agli studenti, sono assegnati, in comodato d'uso gratuito, dispositivi digitali Chromebook **acquistati dalla scuola**.

L'utilizzo quotidiano delle nuove tecnologie e il lavoro in rete favorirà la collaborazione fra studenti e la personalizzazione dei percorsi. La didattica frontale e la didattica laboratoriale si alterneranno confluendo in un unico processo di apprendimentoinsegnamento che sarà caratterizzato dall'interesse e dalla curiosità nei confronti di molteplici aspetti della realtà contemporanea; il coinvolgimento e la collaborazione tra tutti in tale ambiente renderà protagonista lo studente del proprio percorso formativo.

Anche la gestione della classe da parte del docente diventa un aspetto fondamentale in una classe 3.0 perché il docente, dovrà gestire due setting fondamentali: quello tecnologico (gestione delle strumentazioni e delle applicazioni); quello collaborativo (organizzazione degli studenti in gruppi di lavoro).

Le modalità didattiche saranno rinnovate, l'aula non sarà più lo spazio della lezione frontale, ma il luogo di attività di confronto; le lezione verranno svolte grazie a video e contenuti multimediali e si avvieranno **innovative metodologie didattiche**:

▪ *Flipped Classroom*, che prevede l'inversione dei due principali momenti dell'agire didattico, permettendo agli studenti di prepararsi su un determinato argomento a casa per poi effettuare compiti o esercitazioni in classe, sotto supervisione dell'insegnante;

▪ *Problem-Based Learning*, l'insegnante pone un problema e lo studente è chiamato a risolverlo formulando ipotesi, raccogliendo materiale, ragionando in modo autonomo e confrontandosi anche con gli altri;

▪ *Peer Instruction*, metodo di apprendimento interattivo tra pari;

▪ *Cooperative Learning*, o apprendimento cooperativo, in un gruppo cooperativo ognuno ha un ruolo ben preciso che lo rende indispensabile al raggiungimento dell'obiettivo finale.

Gli studenti della classe 3.0 verranno avviati al **coding**, "programmazione informatica", disciplina che ha come base il pensiero computazionale, cioè tutti quei processi mentali che mirano alla risoluzione di problemi combinando metodi caratteristici e strumenti intellettuali (come i giochi interattivi).

L'obiettivo è quello di sviluppare nei discenti il **pensiero computazionale** ovvero creare le condizioni per far sviluppare un pensiero logico, con un ragionamento preciso su una strategia da seguire per arrivare a risolvere un problema.

Il seguente regolamento viene redatto per fornire un supporto alla collaborazione e alla responsabilizzazione degli alunni e dei docenti appartenenti alle classi 3.0.

## **Art. 1 – Dispositivi ammessi**

La classi 3.0, nei limiti della disponibilità dell'Istituto, sono dotate di devices "Chromebook".

Sarà premura del docente distribuire i dei devices ai propri alunni.

I dispositivi sono contrassegnati da targhette distintive per ogni alunno, in modo tale che ognuno diventi partecipe e responsabile del corretto funzionamento dello stesso.

I Chromebook sono settati per l'utilizzo univoco dell'alunno che può accedere alle funzione del device solo con le proprie credenziali caratterizzate dal nome utente d'istituto ([nome.cognome@icfonseca.edu.it\)](mailto:nome.cognome@icfonseca.edu.it) e dalla password inserita dal genitore all'atto della compilazione del modulo predisposto e dell'accettazione del regolamento specifico presente sul sito della scuola nell'area "Regolamento utilizzo Google Workspace for Education"

## **Art. 2 – Uso dei dispositivi**

I Chromebook vengono messi a disposizione di alunni ed insegnanti all'interno delle ore di insegnamento.

L'uso dei Chromebook può avvenire **solo ed esclusivamente** per attività didattiche, su indicazione del Docente.

Per **nessun motivo** i dispositivi possono essere presi ed utilizzati senza la presenza del Docente.

I docenti che fanno utilizzo dei Chromebook con i propri alunni devono sincerarsi delle condizioni dei dispositivi e sono tenuti a comunicare tempestivamente al Dirigente Scolastico e al Team Digitale ogni malfunzionamento e/o rottura del materiale.

I devices sono già agganciati alla rete wi-fi dell'Istituto.

Durante le sessioni di lavoro ogni utente è responsabile dell'attrezzatura che utilizza e risponde di eventuali danni arrecati.

### **È vietato:**

- lasciare i Chromebook accesi e modificare la loro configurazione originaria;
- installare, rimuovere, copiare programmi senza l'autorizzazione del docente;
- in caso di navigazione in Internet, scaricare programmi senza l'autorizzazione del docente, nonché visitare siti impropri.

L'utilizzo dei Chromebook prevede **Google Workspace for Education** come modalità di lavoro da preferire.

## **Pertanto**:

- è fatto obbligo agli studenti di utilizzare il proprio account Google fornito dalla Scuola [\(nome.cognome@icfonseca.edu.it](mailto:nome.cognome@icfonseca.edu.it)[\) e](mailto:nomecognome@studenti.ictancrediamicarelli.edu.it) le applicazioni ad esso collegate;

- terminate le attività giornaliere ogni studente ripone il proprio device nel carrello-armadio sempre nella stessa posizione e controllando la messa in carica se necessaria.

I docenti di classe hanno la funzione di supervisione, coordinamento e verifica della corretta applicazione di quanto indicato nel presente regolamento.

Essi hanno il compito di:

- vigilare, compatibilmente con il proprio orario di servizio, sul corretto utilizzo delle attrezzature;

- quando richiesto e in orario compatibile con le esigenze didattiche, assistere i docenti nell'utilizzo delle attrezzature;

- verificare episodi di apertura di siti inappropriati durante le attività e gestire con tempestività la loro chiusura e segnalare il fatto all'animatore digitale.

- riferire eventuali anomalie riscontrate all'animatore digitale, che provvederà a contattare l'assistenza tecnica.

## **Art. 3 – Diritti di proprietà intellettuale**

Gli studenti devono rispettare e proteggere la proprietà intellettuale altrui: non è ammessa la copia o il plagio di testi, immagini,filmati...;

Non è ammessa la violazione dei copyright: si deve sempre attribuire, citare e richiedere il permesso degli autori o creatori delle informazioni o dei media originali (se richiesto dalla legge o da accordo) prima di utilizzare qualsiasi materiale.

La scuola favorisce e incentiva lo sviluppo delle open educational source.

## **Art. 4 – Diritto di ispezione**

La scuola si riserva il diritto di monitorare le attività online degli utenti e accedere, controllare, copiare, raccogliere o cancellare ogni comunicazione elettronica o file e rivelarli ad altri se ritenuto necessario.

La scuola può ispezionare la memoria del dispositivo dello studente se ritiene che le regole scolastiche non siano state rispettate; questo comprende, ma non è limitato, a registrazioni audio e video, fotografie scattate nelle pertinenze scolastiche e che violano la privacy altrui o ogni altra questione legata a bullismo.

## **Art. 5 – Sanzioni per il mancato rispetto del regolamento**

L'uso della tecnologia, sia essa proprietà della scuola o un dispositivo fornito dagli studenti, comporta responsabilità personali. Gli studenti sono tenuti a rispettare le regole dell'istituto e ad agire responsabilmente.

Il mancato rispetto di questi termini e condizioni comporterà l'avvio di provvedimenti disciplinari e di ogni altra azione necessaria.

Gli studenti saranno ritenuti responsabili delle loro azioni e sono incoraggiati a segnalare immediatamente ogni uso improprio al loro insegnante.

Le sanzioni dipenderanno dalla gravità dell'accaduto e sanzionate secondo il Regolamento di Istituto.

I dispositivi usati impropriamente potranno essere ritirati per l'intera giornata o per un periodo definito.

**In caso di danni al device che non risulti evidentemente accidentale sarà predisposta relazione da parte del docente e valutato in accordo con la famiglia il da farsi;**

## **Art. 6 – Norme di salvaguardia**

Il presente regolamento costituisce parte integrante del Regolamento d'Istituto.

Il presente regolamento è allegato al PTOF e affisso all'albo della Scuola.